## **[La scala di Bortle](https://www.astrotrezzi.it/2012/05/la-scala-di-bortle/)**

Forse non tutti gli astrofili avranno visto NGC3108 ma sicuramente un bel cielo inquinato dalle luci cittadine è un'esperienza che nessun amante del cielo ha potuto evitare. Soprattutto noi italiani siamo costretti a vivere a stretto contatto con cieli ogni anno più arancioni e sempre più poveri di stelle. Ma come fare a quantificare la salute del nostro cielo notturno? La rivista Sky&Telescope, nel febbraio 2001 ha pubblicato una scala, ideata dall'astrofilo statunitense John E. Bortle, che da allora è diventata un riferimento per tutto il panorama dell'astrofilia mondiale. Questa è divisa in nove classi che vanno da un minimo di 1, identificata con il colore nero ed indica cieli bui, ad un massimo di 9, identificata con il colore bianco ed indica cieli molto inquinati. Di seguito riportiamo in dettaglio il significato delle singole classi (tratto dall'articolo di Sky&Telescope, febbraio 2001):

**Classe 1** (cielo molto scuro), nero : Visibile la luce zodiacale, gengenschein e banda zodiacale tutte visibili ad occhio nudo. La luce zodiacale appare molto luminosa e la banda zodiacale copre l'intera volta celeste. La galassia M33 è facilmente visibile ad occhio nudo. Le nubi dello Scorpione e del Sagittario generano ombre diffuse sul terreno. Ad occhio nudo la magnitudine limite è 7.6 – 8.0 (a fatica), la presenza di Giove o Venere nel cielo sembra diminuire l'adattamento dell'occhio al buio. Visibile l'airglow (debole ma evidente soprattutto nei primi 15° dall'orizzonte). Con un telescopio da 32 cm di diametro si possono vedere a fatica stelle fino alla magnitudine 17.5, mentre con un 50 cm si raggiunge magnitudo 19. Se si sta osservando da un prato circondato da alberi, il vostro telescopio, i vostri amici ed il vostro veicolo sono quasi del tutto invisibili. Questo è quanto di meglio un astrofilo possa provare nella sua vita.

**Classe 2** (cielo buio), grigio : Vicino all'orizzonte è possibile vedere l'airglow, M33 è facilmente visibile ad occhio nudo. La Via Lattea estiva

appare ben strutturata anche ad occhio nudo, ed alcune delle sue parti più brillanti appaiono come marmo venato osservate attraverso un binocolo ordinario. La luce zodiacale è brillante e genera deboli ombre sul terreno poco prima dell'alba o subito dopo il tramonto ed il suo colore appare giallastro rispetto a quello biancastro della Via Lattea. Qualsiasi nube in cielo è visibile come uno spazio nero sovrapposto ad uno sfondo stellato. Il telescopio ed i suoi dintorni sono visibili con difficoltà tranne quando sono proiettati verso il cielo. Molti degli ammassi globulari del catalogo Messier sono visibili ad occhio nudo. Ad occhio nudo si osserva sino a magnitudine 7.1 – 7.5 mentre con un telescopio da 32 cm di diametro si può raggiungere magnitudo 16.0 o 17.0.

**Classe 3** (cielo rurale), blu : Si osserva un leggero inquinamento luminoso all'orizzonte. Le nubi possono apparire debolmente illuminate se basse sull'orizzonte, anche se globalmente appaiono scure. È ben visibile la complessità della Via Lattea così come gli ammassi globulari (M4, M5, M15, M22). M33 è visibile con il metodo dell'osservazione distorta. La luce zodiacale è visibile in primavera ed autunno quando si estende per 60° sopra l'orizzonte dopo il tramonto o prima dell'alba. Il colore della luce zodiacale è appena percettibile. Il telescopio è appena visibile da una distanza di 6 – 9 metri da voi. Ad occhio nudo la magnitudine limite è 6.6 – 7.0 e con un riflettore da 32 cm di diametro si può raggiungere magnitudo 16.0 .

**Classe 4** (cielo rurale / periferia), verde/giallo : presenza di luce diffusa e aloni luminosi intorno ai centri cittadini. La luce zodiacale è visibile ma non si alza molto sopra l'orizzonte al crepuscolo. La Via Lattea è ancora ben visibile ma perde parte delle sue strutture. M33 è difficilmente visibile se non quando la sua altezza dall'orizzonte è superiore ai 50°. Le nubi basse sull'orizzonte sono illuminate da sotto. È possibile osservare il nostro telescopio anche a notevole distanza. La massima magnitudine visibile ad occhio nudo è 6.1 – 6.5, mentre con un riflettore da 32 cm di diametro si può raggiungere magnitudo 15.5.

**Classe 5** (cielo di periferia), arancio : luce zodiacale appena accennata e visibile raramente nelle notti d'autunno. La Via Lattea è molto debole e a volte invisibile all'orizzonte. Le fonti di luce sono visibili nella maggior parte se non in tutte le direzioni. Le nuvole in qualunque posizione sono illuminate e appaiono più chiare del cielo stellato. La magnitudine limite è circa 5.6 – 6.0 mentre con un riflettore da 32 cm di diametro si può raggiungere magnitudo 14.5 – 15.0.

**Classe 6** (cielo luminoso di periferia), rosso : la luce zodiacale non è visibile neppure nelle notte migliori. La Via Lattea è visibile a tracce in direzione dello zenit. Il cielo entro un altezza di 35° è illuminato di colore bianco – grigiastro. Le nubi presenti appaiono luminose. Non avete difficoltà a trovare oculari e accessori del vostro telescopio posti sull'apposito sostegno. M33 non è visibile se non attraverso un binocolo ed M31 è appena visibile ad occhio nudo. La massima magnitudine visibile ad occhio nudo è 5.5 e con un telescopio da 32 cm di diametro si può raggiungere magnitudo 14.0 – 14.5

**Classe 7** (periferia / città), rosso : tutta la volta celeste ha un colore bianco – grigiastro. Sorgenti di inquinamento luminoso sono visibili in tutte le direzioni. La Via Lattea è totalmente invisibile o quasi, M44 o M31 possono essere scorte a fatica ad occhio nudo. Le nubi presenti sono molto illuminate. Anche con telescopi di dimensioni moderate gli oggetti del catalogo Messier appaiono deboli e spesso risulta difficoltoso capirne la natura. Ad occhi nudo la magnitudine limite è 5.0 mentre un riflettore da 32 cm a malapena raggiunge la magnitudine 14.

**Classe 8** (città), bianco : il cielo è completamente di colore bianco – grigiastro e senza difficoltà è possibile leggere i titoli dei giornali. M31 e M44 possono essere appena intraviste da un osservatore esperto nelle notte migliori e con un telescopio modesto è possibile osservare solo gli oggetti più luminosi del catalogo Messier. Alcune stelle delle costellazioni più note sono debolmente visibili o addirittura invisibili. Ad occhio nudo è possibile individuare, in condizioni ideali, solo stelle tuttalpiù di magnitudine 4.5. Il limite per un riflettore da 32 cm si abbassa a poco più di magnitudine 13.0 .

**Classe 9** (centro città), bianco : Tutta la volta celeste è illuminata a giorno, anche allo zenit. Molte stelle delle costellazioni più famigliari sono invisibili e costellazioni come il cancro e i pesci non si vedono affatto. A parte, forse, le Pleiadi, non è possibile osservare nessun oggetto del catalogo Messier ad occhio nudo. Gli unici oggetti piacevolmente osservabili attraverso un telescopio sono la Luna, i pianeti, ed alcuni dei gruppi più luminosi di stelle (se si riescono a trovare). Ad occhio numero la magnitudine scende a 4.0 o inferiore.

Come è visibile dalla mappa del Nord Italia riportata qui sotto (fonte [http://www.inquinamentoluminoso.it/\)](http://www.inquinamentoluminoso.it/), noi astrofili lombardi dovremo accontentarci di una magnitudine visuale pari a 4.75 – 5.25 (giallo, azzurro) ovvero massimo classe 6.0. La classe 5 in Lombardia è quindi ormai un sogno.

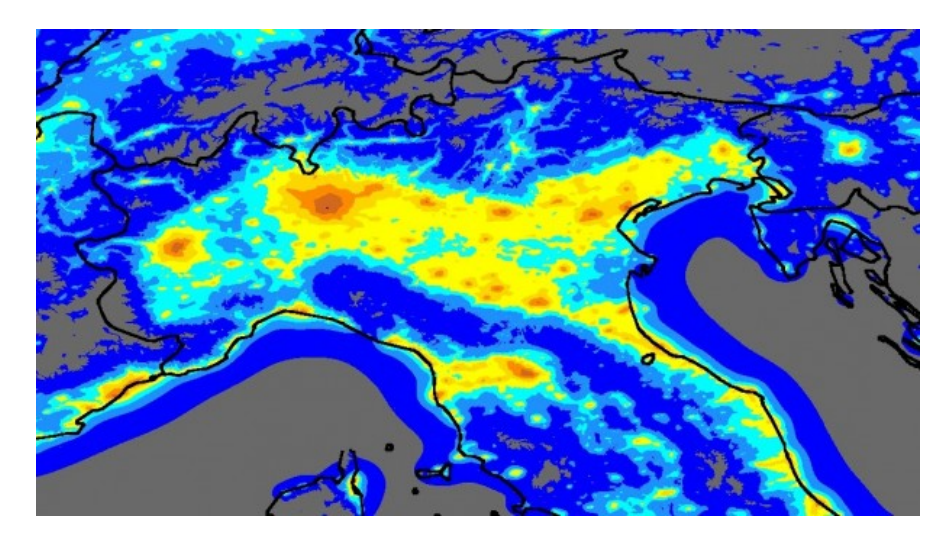

inquinamento luminoso - nord Italia

Però queste mappe sono delle indicazioni teoriche. Infatti un astrofilo con un minimo di esperienza avrà sicuramente notato come l'inquinamento luminoso dipenda anche dalle condizioni atmosferiche (nebbie, …). Ecco quindi l'importanza della scala di Bortle che ci da indicazioni non teoriche ma empiriche della bontà del nostro cielo. Purtroppo però la descrizione data da J. Bortle è molto approssimata e l'unico vincolo oggettivo risulta essere la magnitudine visuale ad occhio nudo e/o al telescopio. Determinare però variazioni di magnitudine pari a 0.5 ad occhio nudo è molto difficile. Come fare allora?

Per fortuna viene in nostro aiuto un software potentissimo, gratuito e multi piattaforma (funziona su Linux, Windows e MacOS): Stellarium.

Installare stellarium è facilissimo, basta scaricare l'eseguibile dal sito <http://www.stellarium.org/it/> cliccarvi sopra e seguire le istruzioni. Una volta installato cliccate sull'icona del programma in modo da aprire il planetario virtuale. A questo punto vi si apre un mondo nuovo in cui potrete simulare il cielo giorno per giorno, ora per ora, secondo per secondo da qualsiasi punto della Terra e da altri pianeti del Sistema Solare.

Per quanto concerne il nostro problema settate stellarium in modo da simulare in tempo reale il cielo che state osservando. A questo punto spostate il mouse a sinistra; vi appariranno una serie di icone. Cliccate su "Finestra delle opzioni del cielo e della visualizzazione" oppure semplicemente premete il tasto F4. Si aprirà una finestra di dialogo. Nella sezione "Atmosfera" del tab "Cielo" troverete la voce "Inquinamento luminoso". Modificate il numero a lato in modo che il cielo simulato sia il più verosimile possibile a quello che state osservando. Quel numero è la classe della scala di Bortle.

Per gli abitanti del Nord Italia l'inquinamento luminoso è spesso anisotropo e concentrato soprattutto nella direzione dei grandi centri urbani (Milano e hinterland, Torino, …). Per questo è consigliabile stimare la scala di Bortle ai quattro punti cardinali e farne poi una media oppure, nel caso dell'astrofotografia, stimare la scala di Bortle nei dintorni dell'oggetto ripreso.